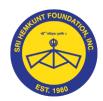

# ੴ ਸਤਿਗੁਰ ਪ੍ਰਸਾਦਿ

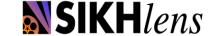

### Sri Hemkunt Foundation Inc.

### Panthic Digital Voice Program

Cultivating original Sikh-Centric short films that convey important Sikh messages through examples.

## PDV List of Editing Softwares

#### **Adobe Premiere Pro**

Adobe Premiere Pro is an Industry standard editing software, although it comes with a price tag, but you can get it for free for 30 days as trial & for our purposes the 30 day time frame is enough.

http://www.adobe.com/products/premiere.html

Tutorial for basic editing on Adobe Premiere Pro: <a href="https://www.youtube.com/watch?v=Xfhhns9vHes">https://www.youtube.com/watch?v=Xfhhns9vHes</a>

For more information and links on Premiere Pro, please refer to the next page.

There are other applications for more basic editing if one wishes to just import the footage do a basic cut and export, following are the applications.

For Windows: Windows Movie Maker

http://windows.microsoft.com/en-us/windows/get-movie-maker-download

Windows Movie maker simple editing tutorial: https://www.youtube.com/watch?v=I3E\_btYn8sQ

For Mac: Imovie <a href="https://www.apple.com/mac/imovie/">https://www.apple.com/mac/imovie/</a>

Imovie can also be downloaded and run on Iphone and Tablet.

IMovie basic editing tutorial: https://www.youtube.com/watch?v=w4joX7zOk-g

For Android: Kine Master Pro

https://play.google.com/store/apps/details?id=com.nexstreaming.app.kinemasterfree

#### For basic Film-making techniques regarding shot composition

https://www.youtube.com/watch?v=dhbZRc2tntq

Most Camera Phones and Ipad or any Tablet and almost all DSLRS Cameras shoot in HD Resolution, which

is HD: 1920\*1080

Frame per Second: 23.976 or 24 Resolution 1280\*720

www.hemkunt2.org Panthic Digital Voice Program www.sikhlens.com

#### **Premier Pro Links**

#### **Description of how to use it:-**

https://www.youtube.com/watch?v=Rsu-K38UKkc

#### The following will help in general:

https://www.youtube.com/watch?v=kWTHWOY1usU

https://www.youtube.com/watch?v=JGobj8RGMs4

#### **Use of tools and buttons**

https://www.youtube.com/watch?v=PYTPXsMkYDE

#### **Audio**

https://www.youtube.com/watch?v=5NGPngAhDIE

**Exporting** (in MOV only) (1920x1080 preferred, least option 1280x720 in 23.976 fps)

https://www.youtube.com/watch?v=mtboIkD6QWc

#### For telling stories: Pixar in a Box

https://www.youtube.com/watch?v=1rMnzNZkIX0

#### **More Links**

https://www.khanacademy.org/partner-content/pixar/start

https://www.khanacademy.org/partner-content/pixar/storytelling

Above links guide on how story telling works, they have in-built exercises to concrete the concepts more.